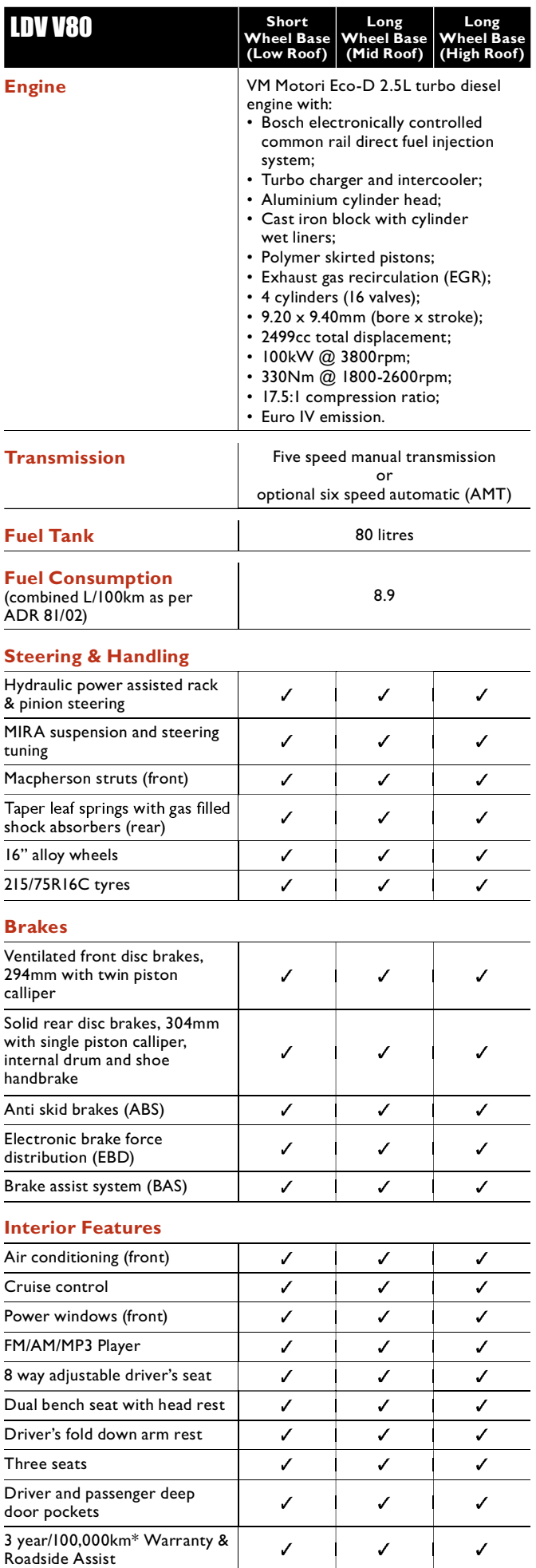

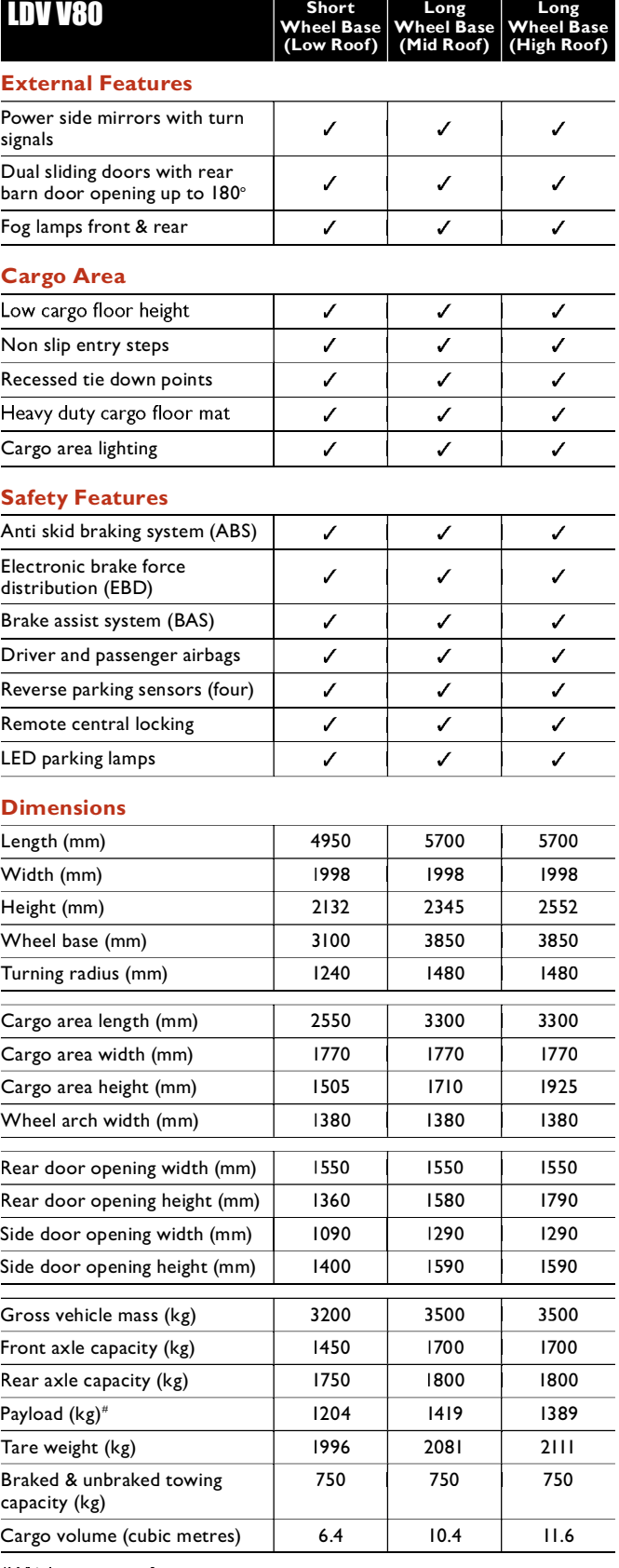

 $\overline{1}$ 

\*Whichever occurs first.

from the payload to determine load carrying capacity. Front and rear axle loads<br>must not be exceeded.

All information in this document is correct at time of publication however<br>variations may occur from time to time and Ateco Automotive Pty Ltd insofar as is<br>permitted by law to do so, shall not be liable in any way as a re

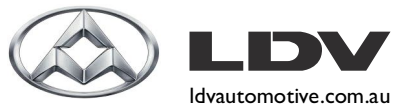

**LDV** Automotive 862-874 Elizabeth Street, Waterloo NSW 2017 Ph: 8577 8000